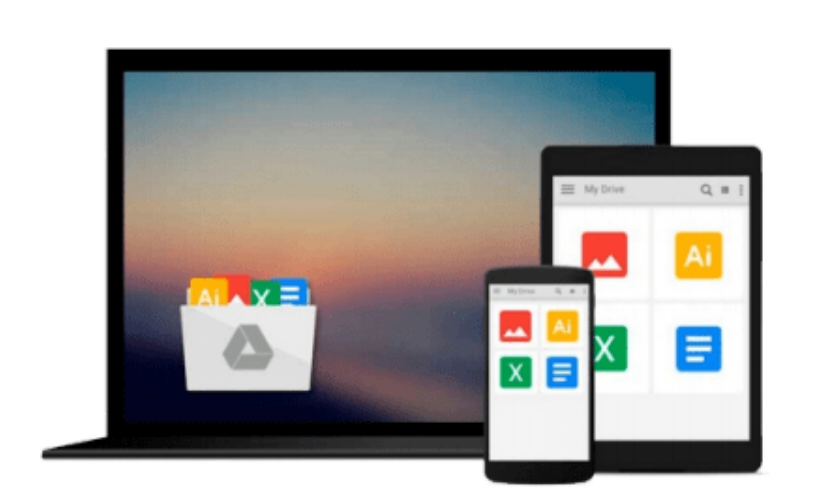

 $\sim$ 

# **The Complete Guide to Using Google in Libraries: Instruction, Administration, and Staff Productivity: Volume 1**

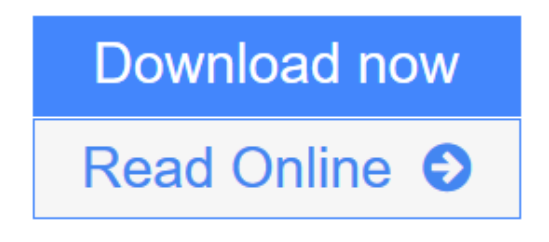

[Click here](http://youkof.club/go/read.php?id=B00U4MXNY4) if your download doesn"t start automatically

### **The Complete Guide to Using Google in Libraries: Instruction, Administration, and Staff Productivity: Volume 1**

#### **The Complete Guide to Using Google in Libraries: Instruction, Administration, and Staff Productivity: Volume 1**

Carol Smallwood's *The Complete Guide to Using Google in Libraries, Volume 1: Instruction, Administration, and Staff Productivity* explores how Google's suite of tools, from Google Docs (now Google Drive), Google Scholar, Hangout, Forms, and others made freely available to the Internet Community can be used by libraries to expand the role of digital operations in the management of library materials, to communicate with their patrons and collaborators, to exploit the resources on the Web, and many others. The book has 29 chapters organized into sections that focus on ways that Google's suite of tools can be applied to address problems in a specific area of library concern. The section headings are: Library Instruction for Users; Collaboration within and among libraries; Library Administration; Collection Management; and Library Productivity. In each topical area, the chapters show how librarians are taking advantage of these tools to change the way that their library works. All of this without the burden of an additional bill to pay. Through these carefully selected case studies from real libraries, you will be able to learn about the surprising and powerful potential that exists through Google tools to improve library operations.

**[Download](http://youkof.club/go/read.php?id=B00U4MXNY4)** [The Complete Guide to Using Google in Libraries: Instru ...pdf](http://youkof.club/go/read.php?id=B00U4MXNY4)

**[Read Online](http://youkof.club/go/read.php?id=B00U4MXNY4)** [The Complete Guide to Using Google in Libraries: Inst ...pdf](http://youkof.club/go/read.php?id=B00U4MXNY4)

**Download and Read Free Online The Complete Guide to Using Google in Libraries: Instruction, Administration, and Staff Productivity: Volume 1**

#### **From reader reviews:**

#### **Madge Stamps:**

Why don't make it to be your habit? Right now, try to prepare your time to do the important act, like looking for your favorite book and reading a reserve. Beside you can solve your problem; you can add your knowledge by the e-book entitled The Complete Guide to Using Google in Libraries: Instruction, Administration, and Staff Productivity: Volume 1. Try to make book The Complete Guide to Using Google in Libraries: Instruction, Administration, and Staff Productivity: Volume 1 as your friend. It means that it can for being your friend when you truly feel alone and beside associated with course make you smarter than in the past. Yeah, it is very fortuned to suit your needs. The book makes you much more confidence because you can know every thing by the book. So , let's make new experience and also knowledge with this book.

#### **Dennis Bryant:**

In this 21st one hundred year, people become competitive in every single way. By being competitive right now, people have do something to make these individuals survives, being in the middle of typically the crowded place and notice simply by surrounding. One thing that occasionally many people have underestimated that for a while is reading. Yes, by reading a book your ability to survive raise then having chance to remain than other is high. For yourself who want to start reading any book, we give you this specific The Complete Guide to Using Google in Libraries: Instruction, Administration, and Staff Productivity: Volume 1 book as beginner and daily reading publication. Why, because this book is usually more than just a book.

#### **Jason Harden:**

Do you considered one of people who can't read pleasurable if the sentence chained inside straightway, hold on guys that aren't like that. This The Complete Guide to Using Google in Libraries: Instruction, Administration, and Staff Productivity: Volume 1 book is readable simply by you who hate those perfect word style. You will find the data here are arrange for enjoyable looking at experience without leaving possibly decrease the knowledge that want to supply to you. The writer regarding The Complete Guide to Using Google in Libraries: Instruction, Administration, and Staff Productivity: Volume 1 content conveys the idea easily to understand by many individuals. The printed and e-book are not different in the content but it just different in the form of it. So , do you nonetheless thinking The Complete Guide to Using Google in Libraries: Instruction, Administration, and Staff Productivity: Volume 1 is not loveable to be your top listing reading book?

#### **Lillian Burbank:**

Your reading sixth sense will not betray you, why because this The Complete Guide to Using Google in Libraries: Instruction, Administration, and Staff Productivity: Volume 1 e-book written by well-known writer who knows well how to make book that could be understand by anyone who all read the book. Written with good manner for you, still dripping wet every ideas and creating skill only for eliminate your personal hunger then you still skepticism The Complete Guide to Using Google in Libraries: Instruction, Administration, and Staff Productivity: Volume 1 as good book not just by the cover but also from the content. This is one e-book that can break don't determine book by its include, so do you still needing an additional sixth sense to pick this!? Oh come on your examining sixth sense already told you so why you have to listening to another sixth sense.

## **Download and Read Online The Complete Guide to Using Google in Libraries: Instruction, Administration, and Staff Productivity: Volume 1 #9E2AXQ0J5OH**

## **Read The Complete Guide to Using Google in Libraries: Instruction, Administration, and Staff Productivity: Volume 1 for online ebook**

The Complete Guide to Using Google in Libraries: Instruction, Administration, and Staff Productivity: Volume 1 Free PDF d0wnl0ad, audio books, books to read, good books to read, cheap books, good books, online books, books online, book reviews epub, read books online, books to read online, online library, greatbooks to read, PDF best books to read, top books to read The Complete Guide to Using Google in Libraries: Instruction, Administration, and Staff Productivity: Volume 1 books to read online.

### **Online The Complete Guide to Using Google in Libraries: Instruction, Administration, and Staff Productivity: Volume 1 ebook PDF download**

**The Complete Guide to Using Google in Libraries: Instruction, Administration, and Staff Productivity: Volume 1 Doc**

**The Complete Guide to Using Google in Libraries: Instruction, Administration, and Staff Productivity: Volume 1 Mobipocket**

**The Complete Guide to Using Google in Libraries: Instruction, Administration, and Staff Productivity: Volume 1 EPub**

**The Complete Guide to Using Google in Libraries: Instruction, Administration, and Staff Productivity: Volume 1 Ebook online**

**The Complete Guide to Using Google in Libraries: Instruction, Administration, and Staff Productivity: Volume 1 Ebook PDF**